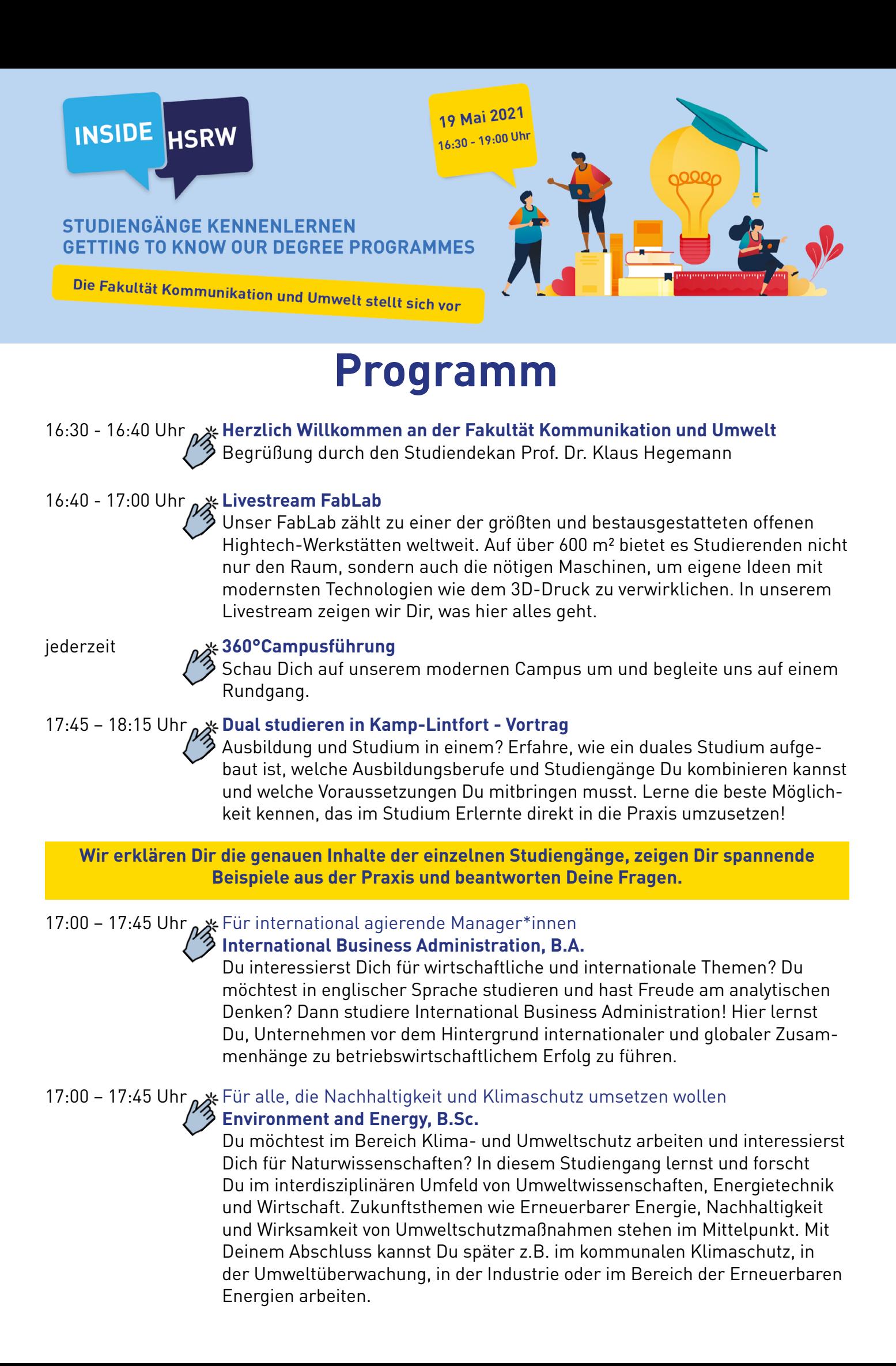

## 17:00 – 17:45 [Uhr](https://hsrw.webex.com/hsrw-de/j.php?MTID=m36bf0c026146e183a89d4095f82d1d53) Weir technikbegeisterte Problemlöser\*innen

## **[Infotronic Systems Engineering, B.Sc.](https://hsrw.webex.com/hsrw-de/j.php?MTID=m36bf0c026146e183a89d4095f82d1d53)**

Wenn Du Interesse an neuen Technologien und Spaß an der Lösung kniffliger technischer Probleme hast, ist der Studiengang "Infotronic (= Informatik und Elektronik) Systems Engineering" genau das Richtige für Dich. Hier lernst Du verschiedenste technische Systeme zur Datenerfassung und deren Einsatzmöglichkeiten kennen und erwirbst das nötige Fachwissen in den Bereichen Informatik, Datenverarbeitung, Elektrotechnik und Signalverarbeitung um später als Ingenieur\*in den Einsatz vernetzter Systeme planen und effektiv umsetzen zu können.

## 17:00 – 17:45 Uhr \*\* [Für leidenschaftlich Kreative](https://hsrw.webex.com/hsrw-de/j.php?MTID=m491eec1c9dc99425c72b4c8612b144dc)

# **[Information and Communication Design, B.A.](https://hsrw.webex.com/hsrw-de/j.php?MTID=m491eec1c9dc99425c72b4c8612b144dc)**

## **17:00 – 17:45 Uhr & [Für alle, die Transporte und Produktionsabläufe optimieren möchten](https://hsrw.webex.com/hsrw-de/j.php?MTID=m99ee2cf29a7e92b9f54039d9070329ba) [Mobility and Logistics, B.Sc.](https://hsrw.webex.com/hsrw-de/j.php?MTID=m99ee2cf29a7e92b9f54039d9070329ba)**

Du liebst es, Ideen zu entwickeln und zu gestalten? Dann ist Informationsund Kommunikationsdesign vielleicht die richtige Wahl. Zu unserem Kursangebot gehören grundlegende Darstellungstechniken wie Illustration und Fotografie, später auch zukunftsweisende Fächer wie Interaction Design. Im Verlauf des Studiums wirst Du zahlreiche individuelle Gestaltungsprojekte realisieren, von der ersten Idee bis zur Umsetzung. So bist Du bestens auf Deine spätere Tätigkeit in der Designwelt – ob in einer Agentur oder selbstständig – vorbereitet.

# 18:15 – 19:00 Uhr <sub>a</sub> & [Für scharfsinnige Analytiker\\*innen des menschlichen Verhaltens](https://hsrw.webex.com/hsrw-de/j.php?MTID=m0c19f2541bb235e8173175eadbfb702d) **[Psychologie \(Arbeits- und Organisationspsychologie\), B.Sc.](https://hsrw.webex.com/hsrw-de/j.php?MTID=m0c19f2541bb235e8173175eadbfb702d)**

Du hast Lust, die Dinge unserer Welt zu bewegen? Dann entwickele mit uns clevere Lösungen für den Transport von Gütern und Personen und optimiere Abläufe in Produktion und Warenverteilung. Du willst später Deine Ideen mit neuester Technik kostengünstig, zeiteffektiv und umweltfreundlich verwirklichen, damit Produktion und Güterfluss in der Zukunft nicht mehr ins Stocken geraten? Dann zeigen wir Dir, wie Du moderne Logistiksysteme, Lieferketten und Verkehrsströme erfolgreich planst. So kannst Du die Zukunft der Logistikregion Rhein-Ruhr sichern oder auch weltweit spannende Aufgaben in diesem Bereich managen.

## 17:00 – 17:45 Uhr \*\* [Für IT-Spezialist\\*innen in Verwaltung und Wirtschaft](https://hsrw.webex.com/hsrw-de/j.php?MTID=m88a4a9fe37908933e53f28469d54190b)

# **[Verwaltungsinformatik – E-Government, B.Sc.](https://hsrw.webex.com/hsrw-de/j.php?MTID=m88a4a9fe37908933e53f28469d54190b)**

Vorgeschmack auf einen **Masterstudiengang**

Den neuen Personalausweis vom Sofa aus mit dem iPad beantragen? Die Parkgebühren per Handy bezahlen? Auf elektronischem Weg wählen? E-Government-Spezialist\*innen entwickeln innovative und gebrauchstaugliche Softwarelösungen, Produkte und Dienste für Verwaltung und Wirtschaft. Neben verwaltungsspezifischem Fachwissen und Informatikinhalten stehen auch Schlüsselkompetenzen wie Projektmanagement und Teamfähigkeit auf dem Lehrplan, damit Du nach Deinem Abschluss den digitalen Wandel unserer Gesellschaft erfolgreich mitgestalten kannst.

**Wir erklären Dir die genauen Inhalte der einzelnen Studiengänge, zeigen Dir spannende Beispiele aus der Praxis und beantworten Deine Fragen.**

Den Menschen von heute verstehen, die Welt von morgen gestalten – das ist das Motto der Arbeits- und Organisationspsychologen. In diesem Studiengang lernst Du u.a. wie man Stress am Arbeitsplatz reduziert und die Arbeitsmotivation erhöht, wie man aus einer Gruppe von Mitarbeitenden ein effektives Team formt, die besten Mitarbeiter\*innen auswählt und ihre Persönlichkeit weiterentwickelt oder Führungskräfte trainiert und die Unternehmenskultur verändert.

# [Für alle, die gerne Software entwickeln und Daten visualisieren](https://hsrw.webex.com/hsrw-de/j.php?MTID=m6e0b0f23dcc68ced66660ad2da8872ff)

## **[Medieninformatik, B.Sc.](https://hsrw.webex.com/hsrw-de/j.php?MTID=m6e0b0f23dcc68ced66660ad2da8872ff)**

Du hast Spaß am Programmieren und interessierst Dich für moderne Webtechnologien, Virtual Reality und Mediengestaltung? Wie wäre es dann mit Medieninformatik? Moderne Informationstechnologien finden sich in nahezu allen Lebensbereichen und Deine späteren Einsatzgebiete könnten vom Projektmanagement in Unternehmen über die Entwicklung von Software, Webseiten, Apps, Virtual Reality Anwendungen und Spielen bis hin zur Visualisierung von Daten reichen.

### 18:15 – 19:00 U[hr](https://hsrw.webex.com/hsrw-de/j.php?MTID=m6e0b0f23dcc68ced66660ad2da8872ff)

# [Für digitale Medienentwickler\\*innen](https://hsrw.webex.com/hsrw-de/j.php?MTID=m6814d81e2c4fae3cb39c322121adfdf1)

# **[Design and Interaction, M.A.](https://hsrw.webex.com/hsrw-de/j.php?MTID=m6814d81e2c4fae3cb39c322121adfdf1)**

Du interessierst dich für Gestaltung und Technologie? Du möchtest in einem interdisziplinären Umfeld und in englischer Sprache studieren? Dann ist dieser Masterstudiengang an der Schnittstelle von digitaler Gestaltungskompetenz, nutzerzentriertem Verständnis und medientechnischer Expertise genau das Richtige für Dich. Bei uns lernst Du, wie komplexe Inhalte vermittelt, interaktive Systeme und Szenarien gestaltet oder vielschichtige digitale Geschichten erzählt werden.

**Im Anschluss an die Vorstellung des Studiengangs bieten wir Dir noch eine Bewerbungsberatung zum Eignungsfeststellungsverfahren für das Sommersemester 2022 an.**

**Bitte klicke zur Teilnahme auf den jeweiligen Titel der Veranstaltung oder auf das Hand-Falls ein Passwort zur Teilnahme abgefragt Symbol davor. wird, lautet dieses "ku21".**